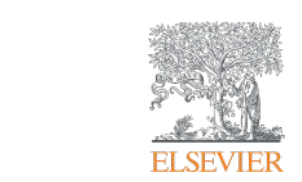

# **What's in a name: the role of Scopus Author IDs**

**Lucia Schoombee**

**Customer Consultant Research Intelligence**

July 2015

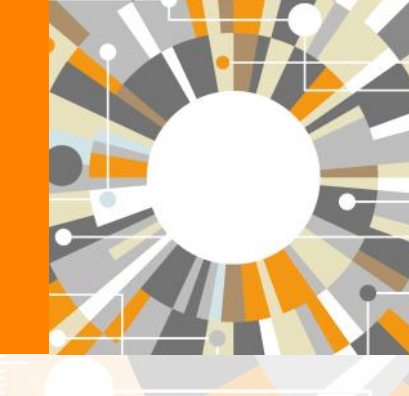

**Empowering Knowledge** 

#### **Content**

- Context and introduction
- Five reasons to use and maintain Scopus Author Profile
	- 1. Auto-generated ID + profile
	- 2. ORCID integration
	- 3. International data provider used by ranking organizations, funding organizations for funds allocation and research performance analysis
	- 4. Sophisticated author profile
	- 5. Supreme API functionality
- Summary

#### **On the mark**

- Stephen Abram (Well-known library executive, consultant and blogger)
- 7 library research support service trends from 2014

**#1** Creating the academic digital identity or profile

- **#2** Bibliometrics / Impact management
- **#3** Academic integrity and plagiarism
- **#4** Research data
- **#5** Publication support (including hosting and where to publish)
- **#6** Research tools and apps
- **#7** Technology-lending

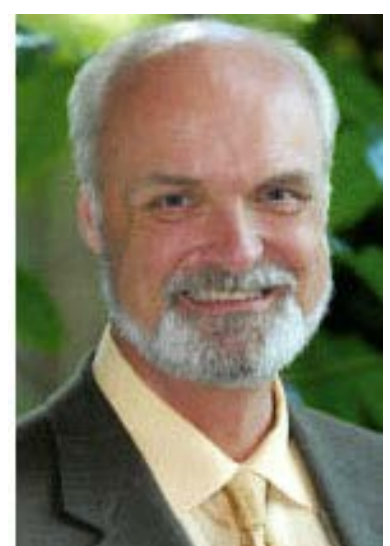

Libraries are doing this by …

Providing support for good citation management - giving guidance on how to use the correct digital identifiers such as Scopus Author ID and ResearcherID.

### **The 7 Habits of Highly Effective Research Communicators**

#### Das, Anup Kumar (2014)

**#1** Create your unique author ID, an identifier for global researchers engaged in academic research

**#2** Create your own researcher profile in a dedicated website or personalized webpage and provide up-to-date information about your scholarly research works

**#3** Create a researcher profile in academic social networks.

**#4** Share your published works in OA repositories, and also in academic social networks

**#5** Create your profile in Google Scholar Citations and regularly track citations of your published papers

**#6** Participate in email-based discussion forums in your specialized area and discuss your research ideas or works in progress

**#7** Make use of free online citation and reference managers

#### **ELSEVIER**

### **Why is a researcher's author name important?**

- Discoverability / visibility
- Attribution
- Evaluation of an author's productivity and impact
- Simplified institutional / national research management
- Richer cross-referencing
- Publication submission process

### **What are the main issues concerning author names?**

- Name ambiguity
	- **Commonality** e.g. Smith, Jones, Lee, Van der Merwe
	- **Name variation** e.g.
		- Smith J;
		- Smith, John
		- John A. Smith
		- Smith JA
		- John Allen Smith
	- **Name changes** e.g. Marriage/Divorce; Religious conversion; Gender reassignment
	- **Transliteration** e.g. Differences in alphabet
		- Asian languages, Russian, Arabic, etc.
		- Name structure may differ from English

### **Solution – unique author identifier**

- Three important aspects
	- **Identity** a unique number sequence is used to identify a scholarly author by registration or assigned when he/she publishes a work
	- **Profile** Biographic and bibliographic information associated with the identifier adds value and creates a profile of the author
	- **Verification** Both authors and users of identifier systems must be able to rely on the system. This is best accomplished in systems that use self-claims and external sources e.g. publisher-based.

See also: Fenner, M. Gobbledygook Blog. Author Identifier Overview July, 18 2015 <http://blogs.plos.org/mfenner/author-identifier-overview/>

#### **Dilemma – asking researchers to create/maintain profiles**

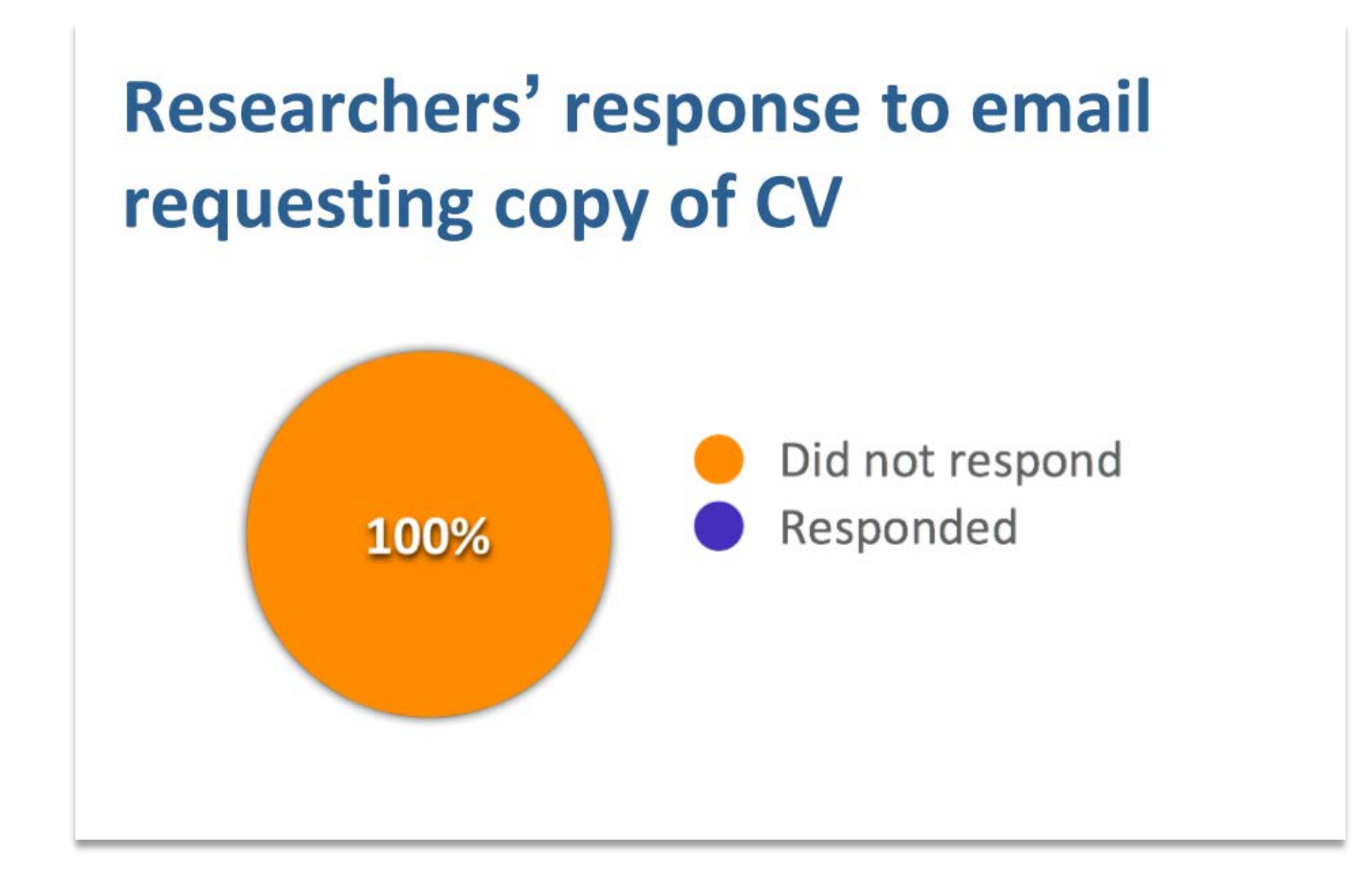

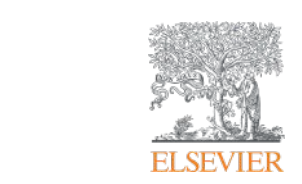

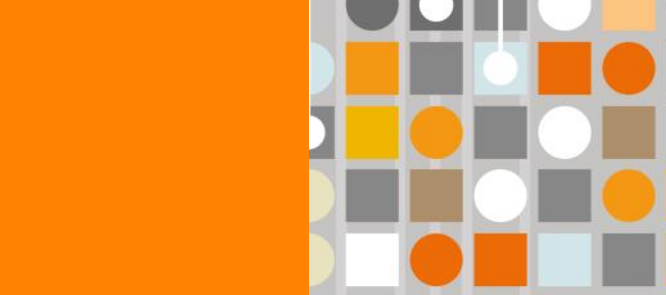

## **SCOPUS AUTHOR PROFILE**

**Empowering Knowledge** 

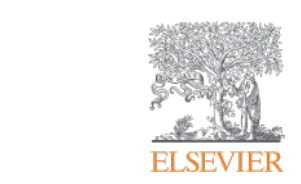

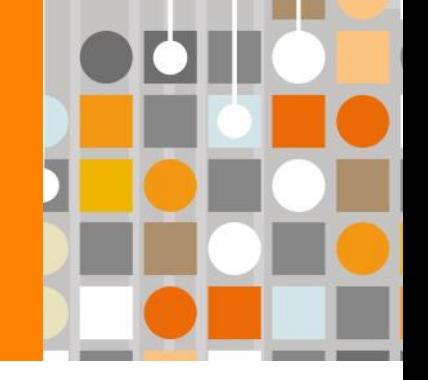

## **1. Auto-generated profiles**

**Empowering Knowledge** 

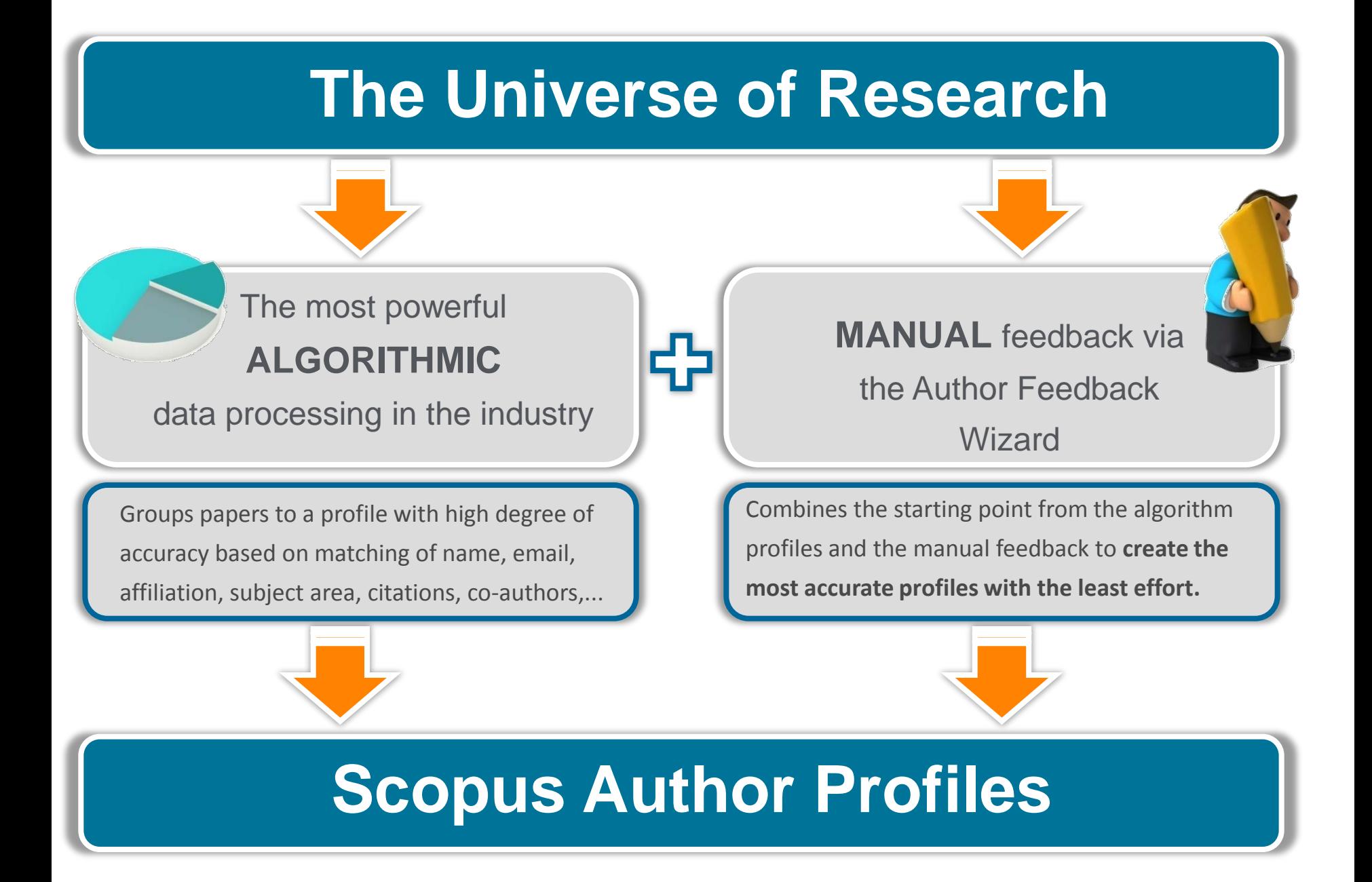

### **An algorithm processes every new article…**

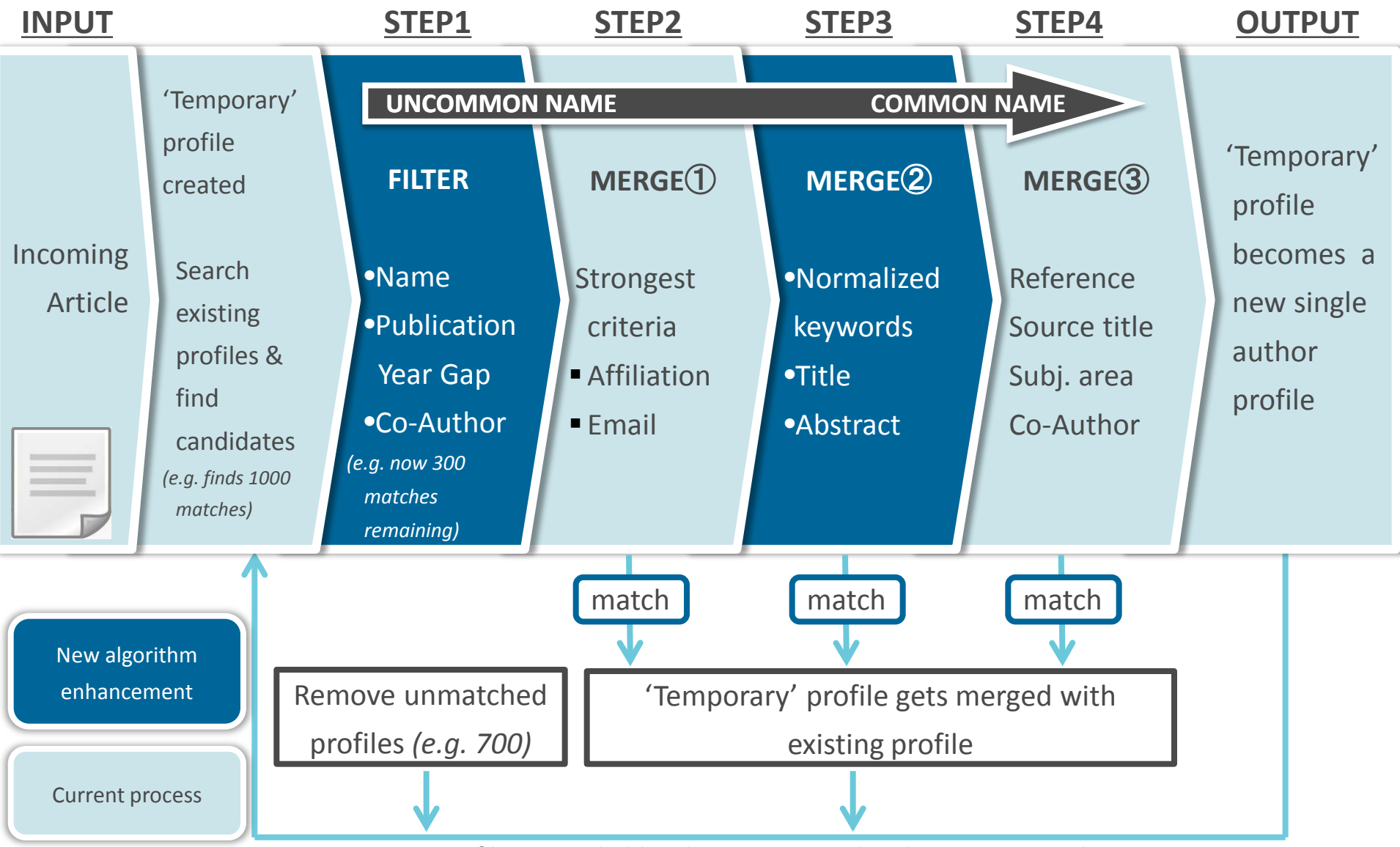

Profile is searchable when a new article is being processed

#### **ELSEVIER**

### **Why do we need feedback (in some cases) to get to 100% accuracy of profile?**

- Variations in input metadata received from publishers
- Authors with high frequency names publishing in same fields, same institution and same department
- Author changing the field in which they publish
- Author moving to a different affiliation
- Women changing last name upon marriage
- Author publishing with a new name variant
- Variation in affiliation name: University of the Free State (English) and Vrystaat Universiteit (Afr)
- NB! Important to be consistent!

#### **ELSEVIER**

#### **Author Profiling Corrections**

- **Types of Corrections**
	- **Merges** (combining two or more author profiles together and updating associated Scopus articles as well)
	- **Splits** (separating articles from one author profile to another author profile (existing or new one))
	- **Detail mistakes** (changing name, email of author profile)
	- Add **missing content**  based on Scopus Content Coverage guidelines

NB! Requests to update author's affiliation isn't allowed as affiliation history in an author profile is built based on articles linked to respective author profile.

#### **Feedback forms for end-users**

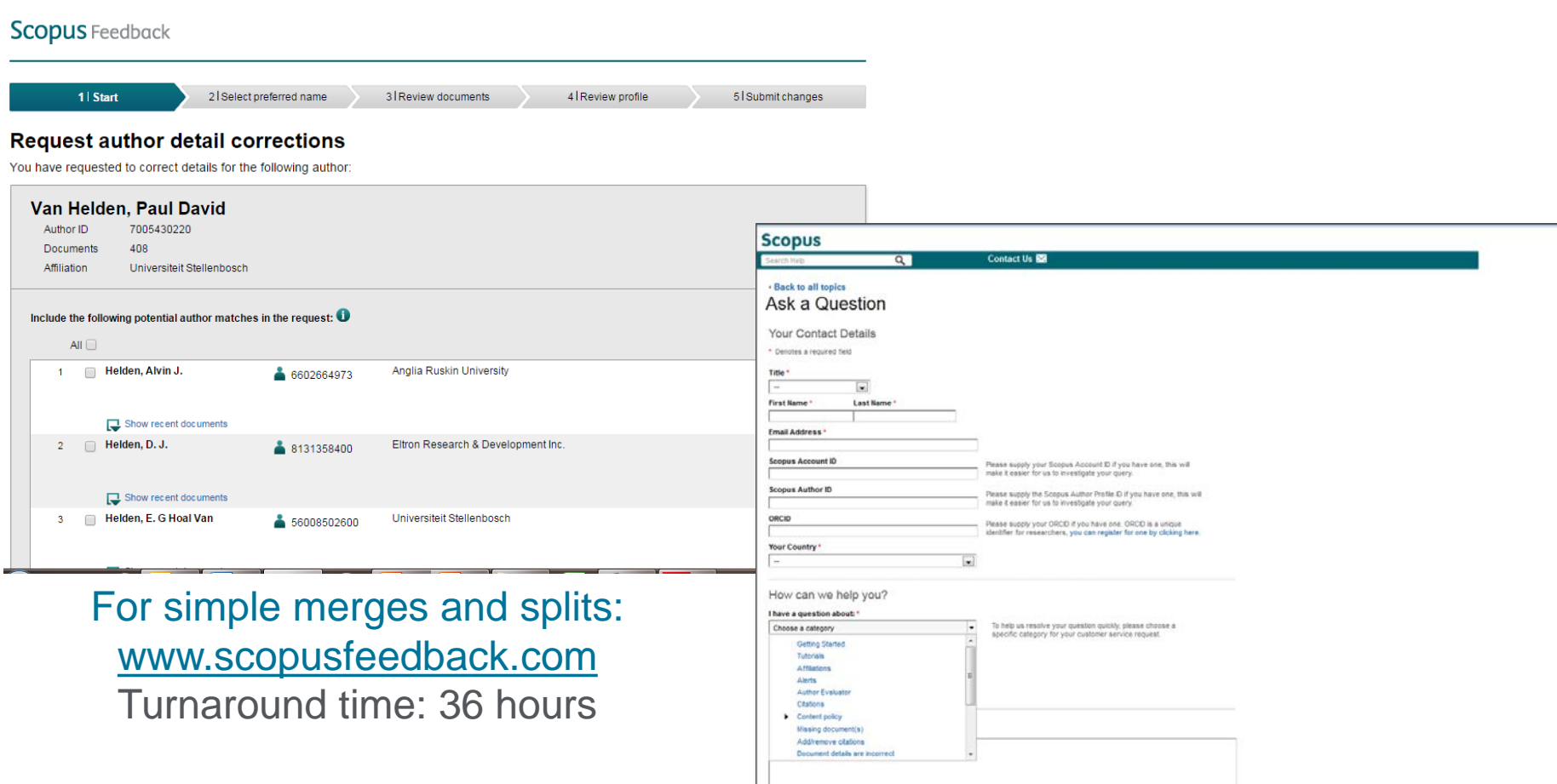

Detail corrections or missing content: Help & Contact > Contact us

#### **Faster and friendlier corrections due to technology enhancements**

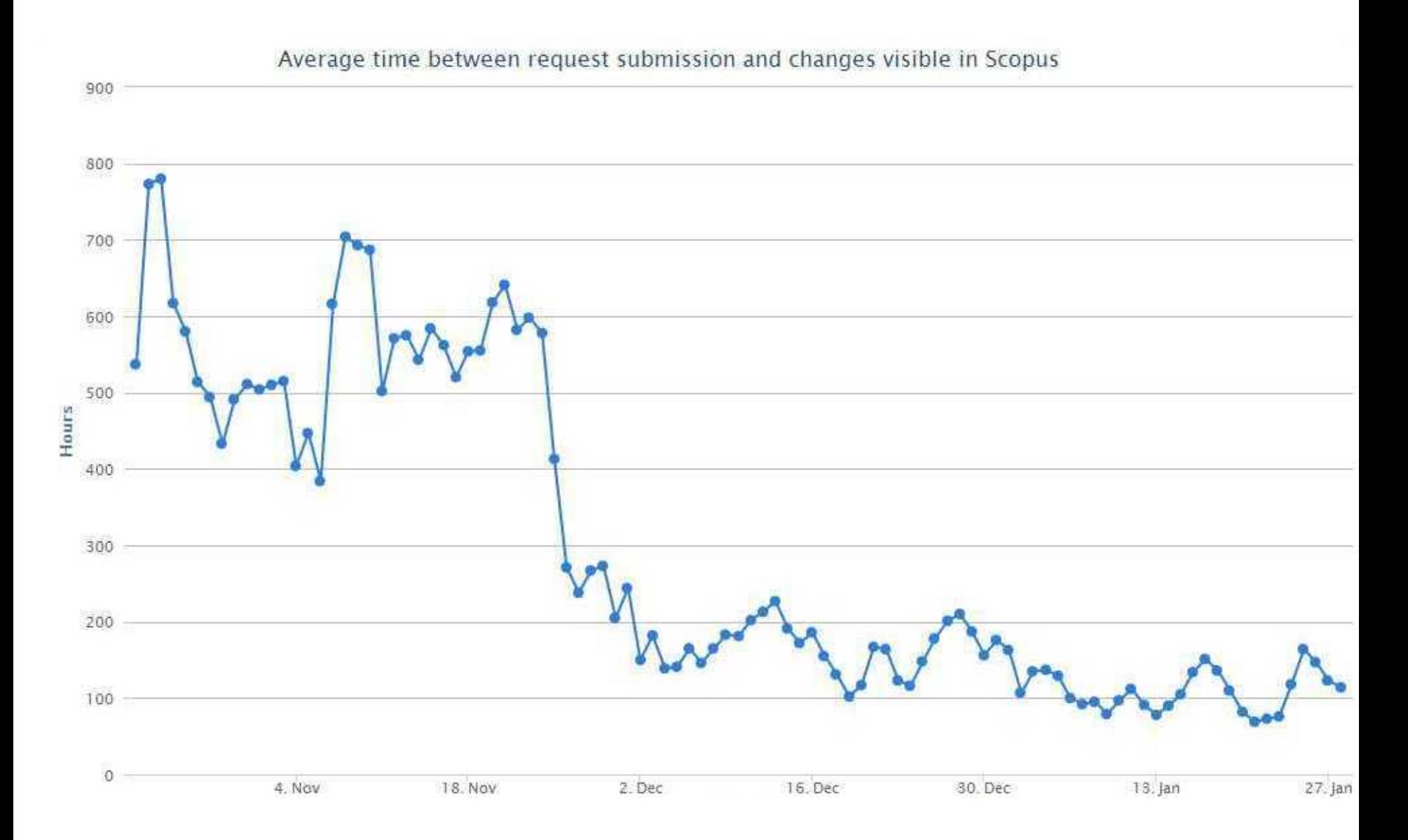

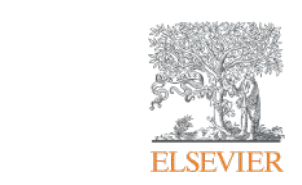

## **2. Open Researcher and Contributor ID (ORCID) integration**

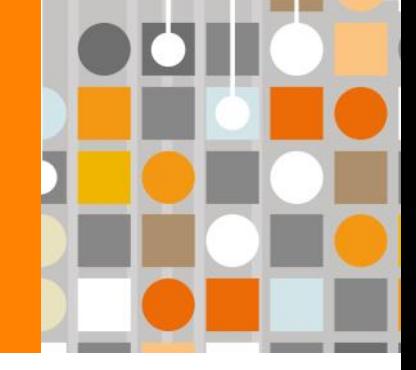

**Empowering Knowledge** 

#### **What is the solution?** ORCID!

**ORCID, the Original Researcher Contributor ID, provides a persistent digital identifier that distinguishes you from every other researcher and, through integration in key research workflows such as manuscript and grant submission, supports automated linkages between you and your professional activities ensuring that your work is recognized.**

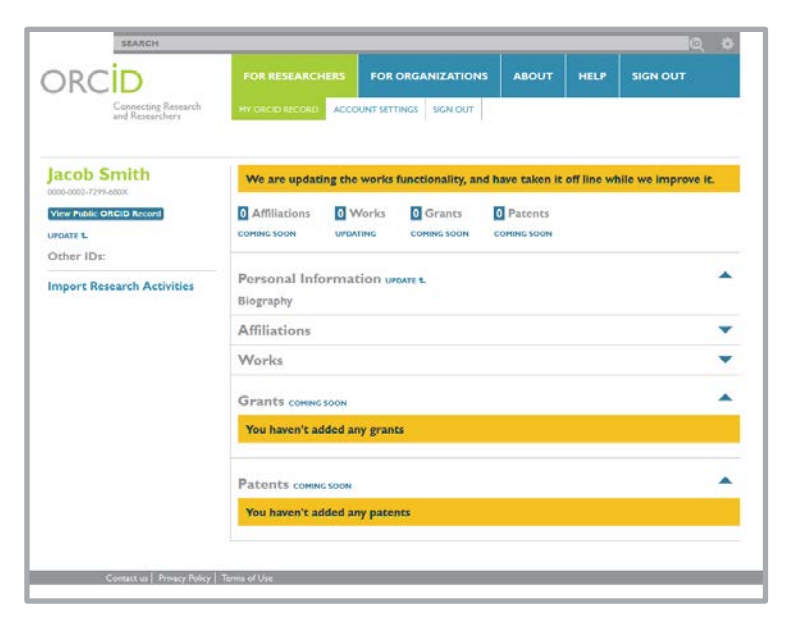

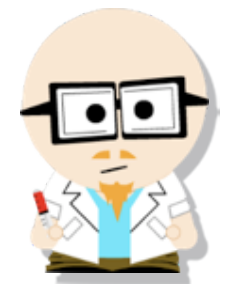

**Dr. Smith Dr. J. Smith Dr. James Smith**

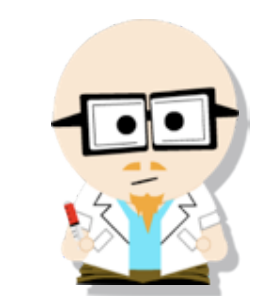

**Dr. James Smith 46533489**

#### **How is Elsevier involved with ORCID?**

- **Elsevier is one of the industry sponsors of the ORCID initiative, and has representation on the Board**
- **EES (EVISE), Elsevier Editorial System, has integrated with ORCID to capture (and assign) ORCIDs at the time of submission**
- **Scopus allows users to import papers from Scopus to ORCID (or vice versa) and has other functionality related to ORCID**
	- *Add to ORCID* is on Author Profile page
	- *ORCID* appears on Author Profile page
	- S*earch on ORCID*
	- *Corrections are relayed to Scopus*

#### **Three main goals:**

- Ensure **interoperability** between ORCID and Scopus Author ID
- Ensure ORCID data **enhances the quality of Scopus author profiles**
- Enable use of ORCIDs **during Manuscript submission**

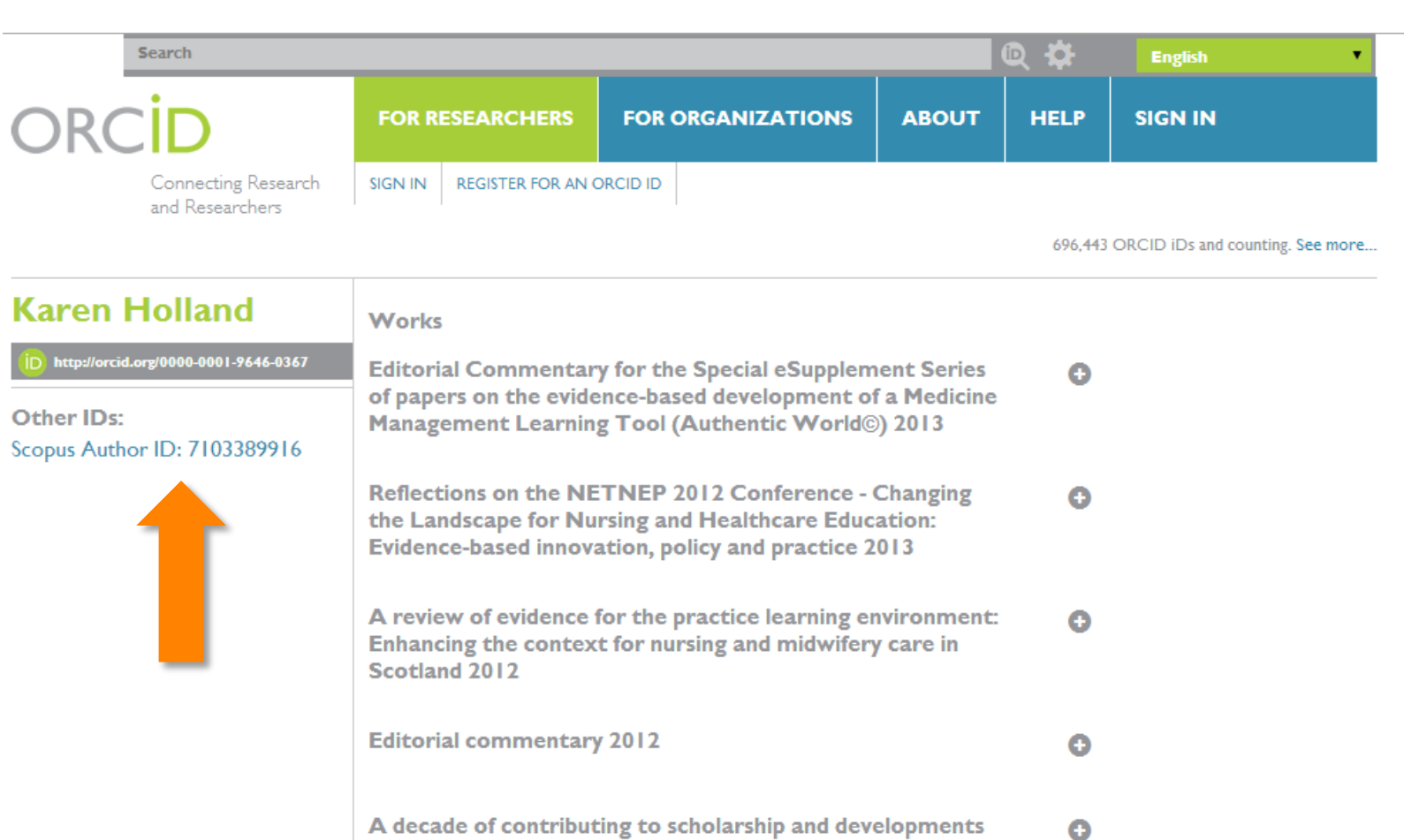

in nurse education internationally 2011 Editorial review: Small-scale evaluation studies: Why publish  $\bullet$ these in Nurse Education in Practice? 2011

Reflections on the NETNEP 2010 conference - Nursing  $\bullet$ education in a global community: Collaboration and networking for the future 2011

### **Scopus2ORCID: Easy ORCID Set Up**

#### [orcid.scopusfeedback.com](http://orcid.scopusfeedback.com/)

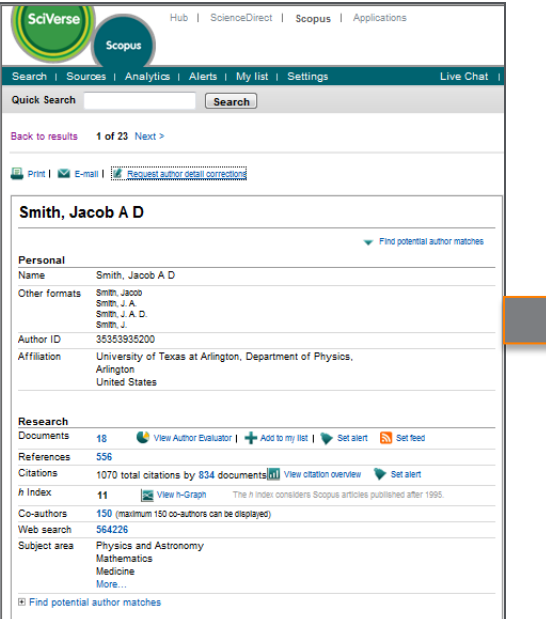

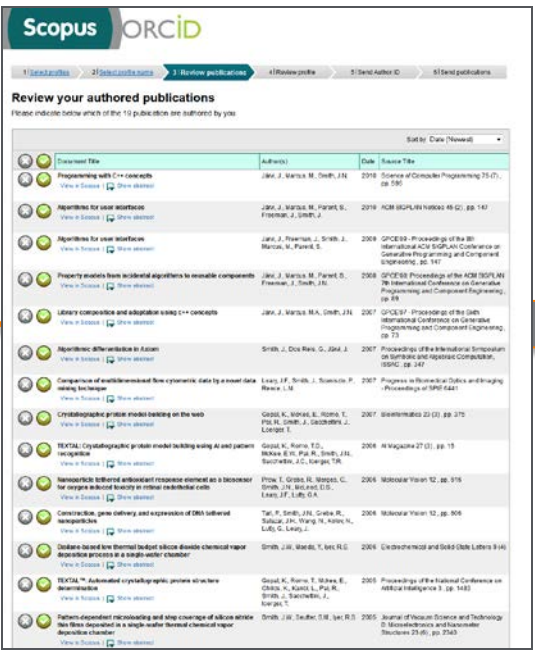

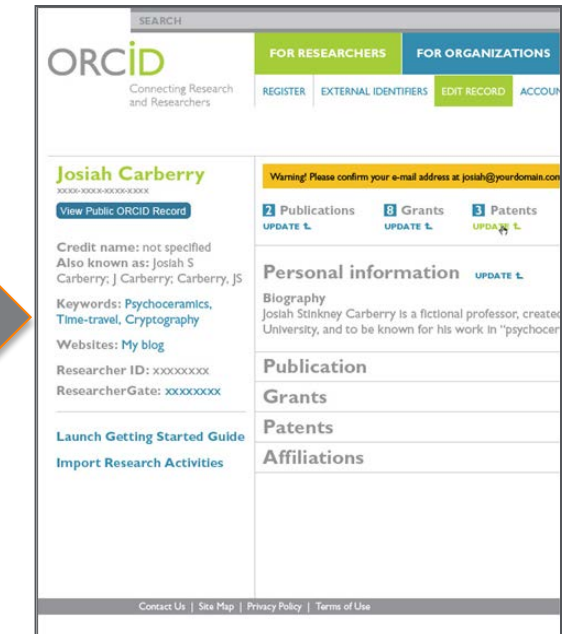

#### **Enter via Scopus2ORCID Wizard or from ORCID**

**[ORCID.org](http://www.orcid.org/)**

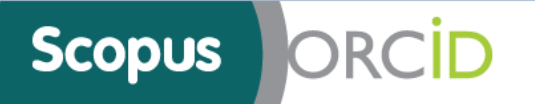

#### **Statistics**

This page shows usage statistics of the Scopus 2 ORCID wizard, these stats are updated every 24 hours. The last update was 0 minutes ago.

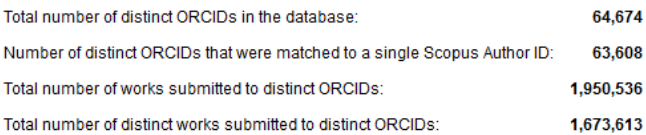

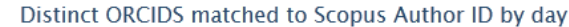

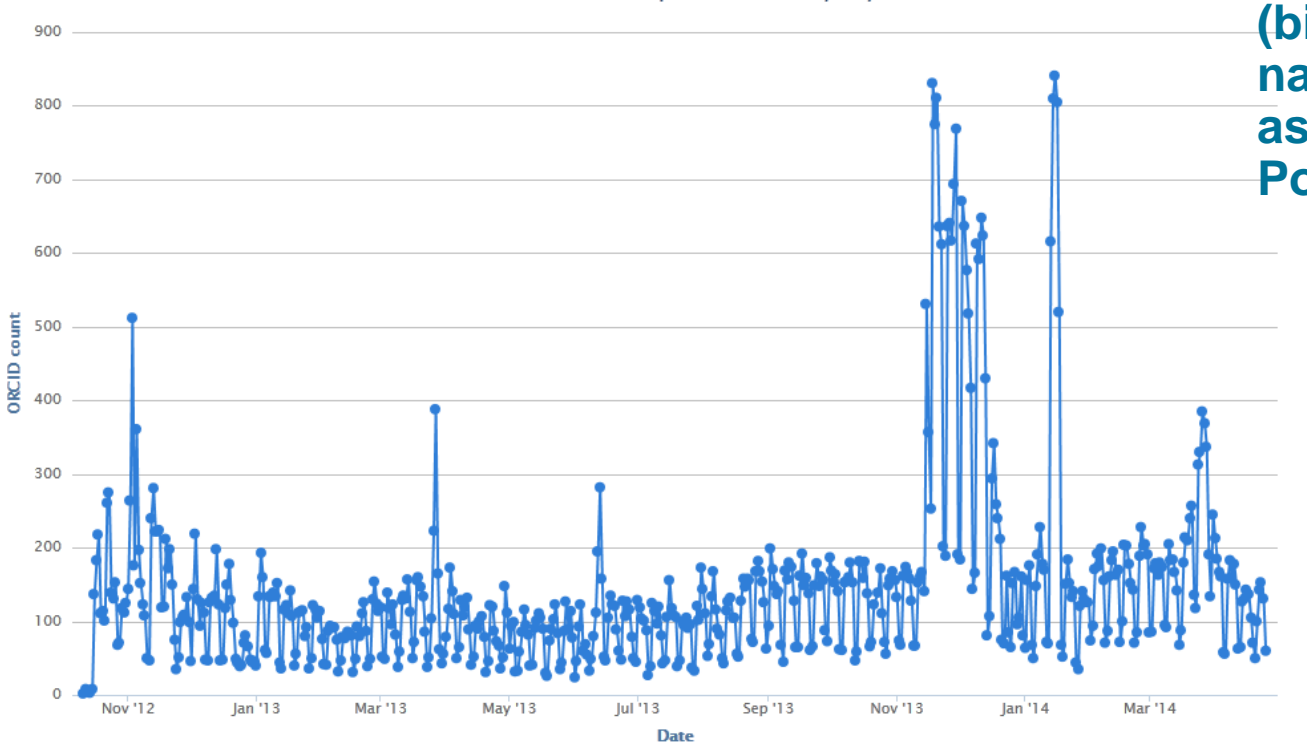

**And Scopus is helping to populate ORCID profiles (big jumps are from national assessments in Portugal)**

#### Retrieved: 25 April 2014

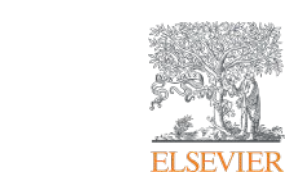

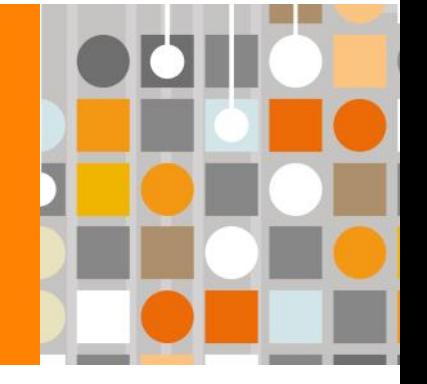

## **3. International Data Provider**

**Empowering Knowledge** 

#### **ELSEVIER**

### **Leading organisations rely on Scopus**

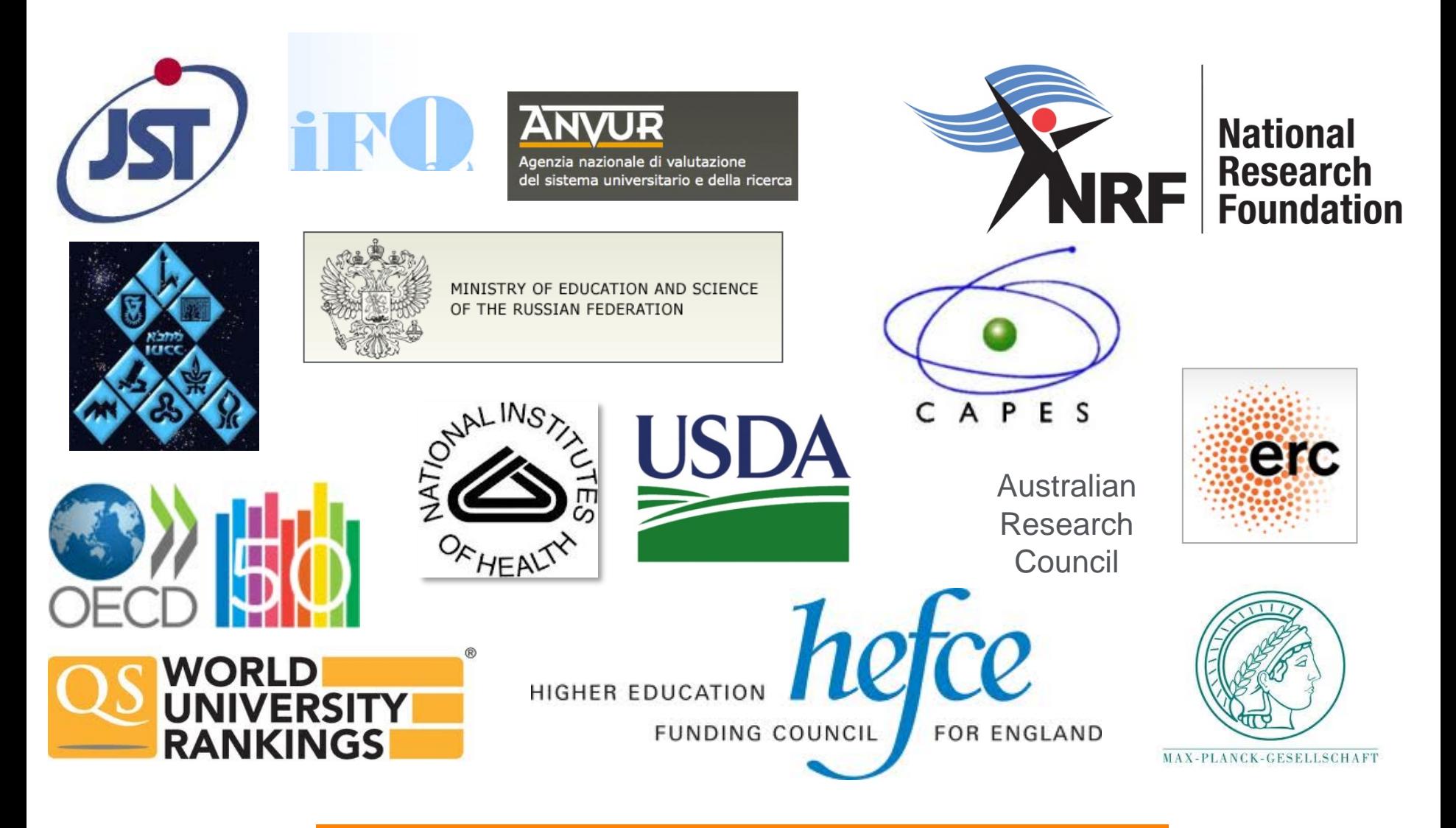

#### **150 funding bodies use Scopus data**

### **University ranking organisations use Scopus**

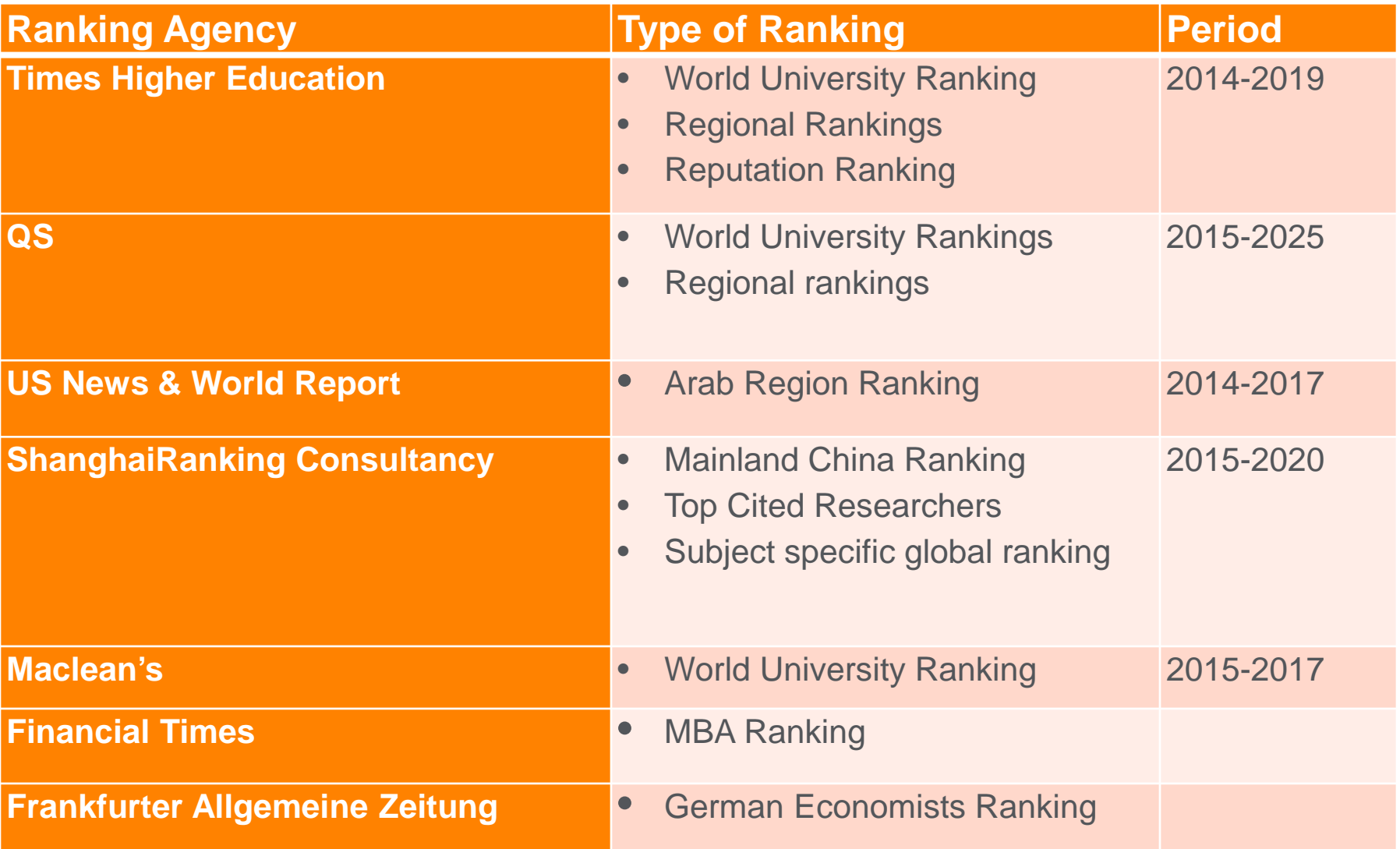

#### **Research assessments are performed based on Scopus data**

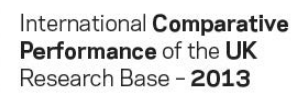

A report prepared by Elsevier for the UK's Department of Business, Innovation and Skills (BIS)

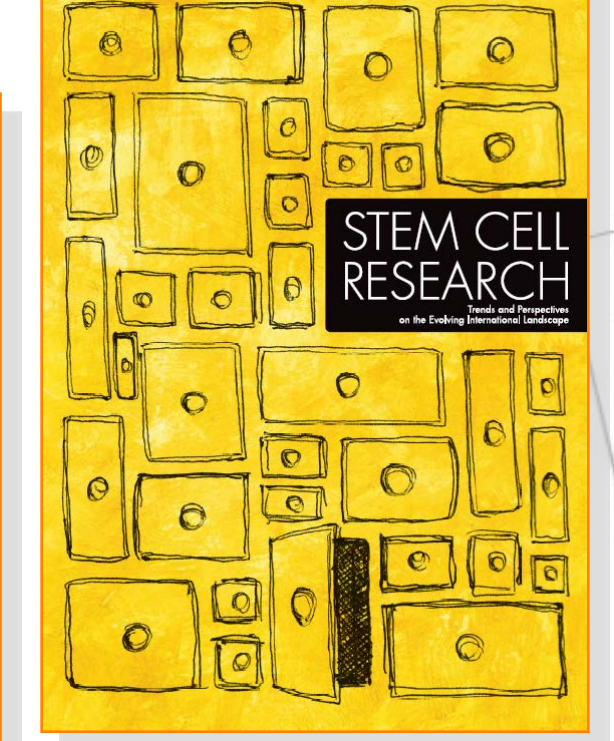

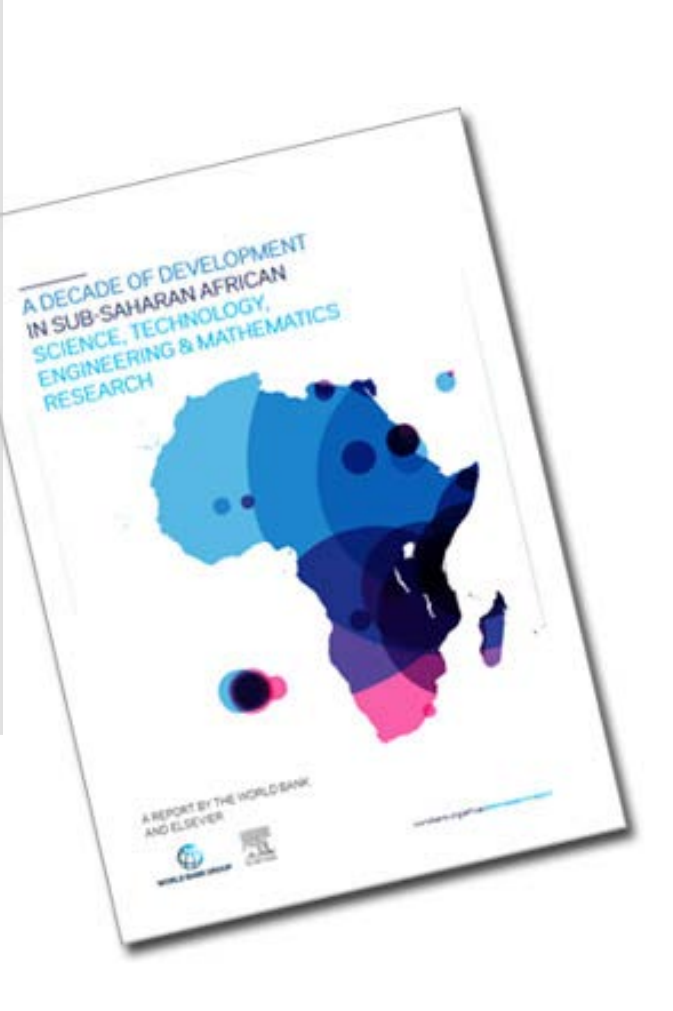

For an overview of all custom reports, see: http://info.scival.com/resource-library

**AN** 

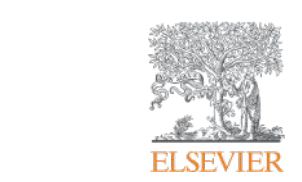

# **4. Sophisticated author profile**

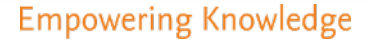

**Scopus** preview

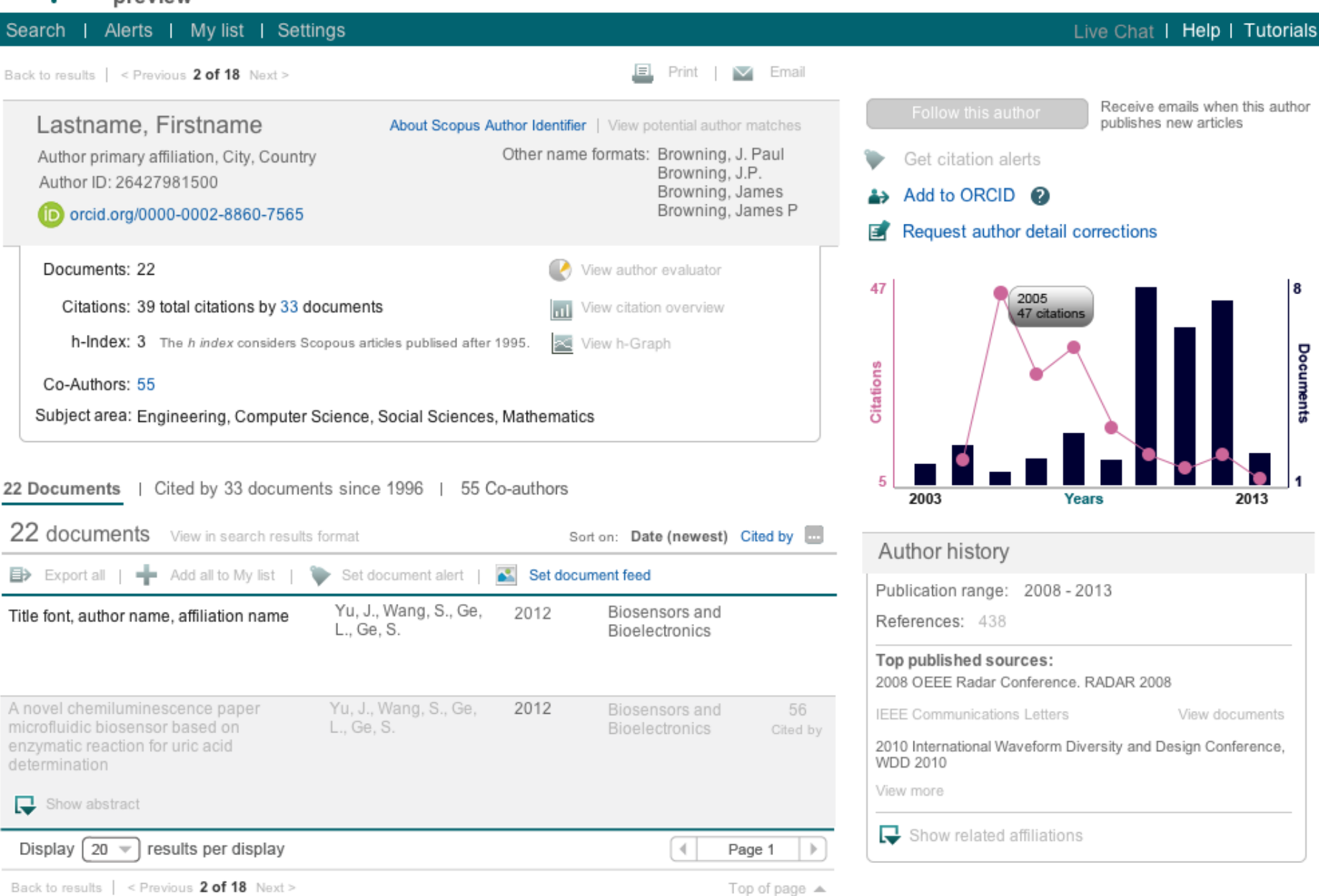

The data displayed above is compiled exclusively from articles published in the Scopus database. To request corrections to any inaccuracies or provide any further feedback, please contact us (registration required).

The data displayed above is subject to the privacy conditions contained in the privacy policy.

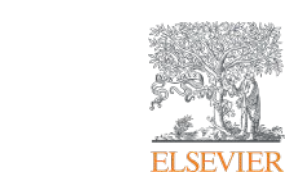

## **5. Superior integration with Institutional Repository through API**

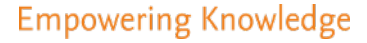

#### **Use Author Retrieval API to enhance IRs**

- Author profiles have a lot of metadata associated to it which is valuable for Institutional Repositories
- By using API queries based on author id, you can return publication and citation information which you can use in the Institutional Repository
- Author Retrieval API based on Scopus author profile

Read all about it: http://dev.elsevier.com/

### **Summary**

- A Unique identifier offers many advantages
	- Find collaborators, Get credit for scholarly activities, Collect publications, Showcase, Evaluate, Simplify workflow (publishers), Simplify submission (funders), Track funded research, Track achievements (scholarly societies)
- Scopus Author ID is particularly useful due to:
	- Auto-assigns unique ID
	- Groups publications
	- Allows manual correction
	- Has a strong link with ORCID to support interoperability and feeds back to Scopus
	- Scopus is an international data provider for funders, assessment organisations and ranking organisations
	- Scopus APIs use the Author ID to supplement data in Institutional **Repositories**

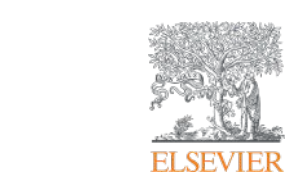

## **Thank you l.schoombee@elsevier.com**

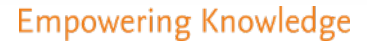